## **Памятка по составлению претензий**

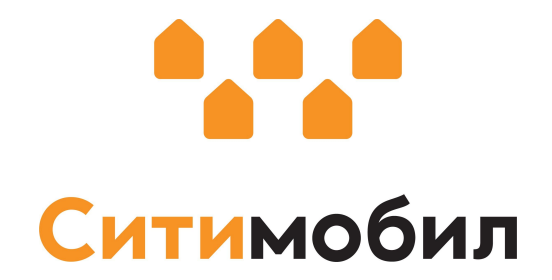

- 1. Связываемся с клиентом
- 2. Если сейчас не готов оплатить отменяем заказ
- 3. Оформляем долг
- 4. После оплаты снимаем долг

## **Как оформить долг**

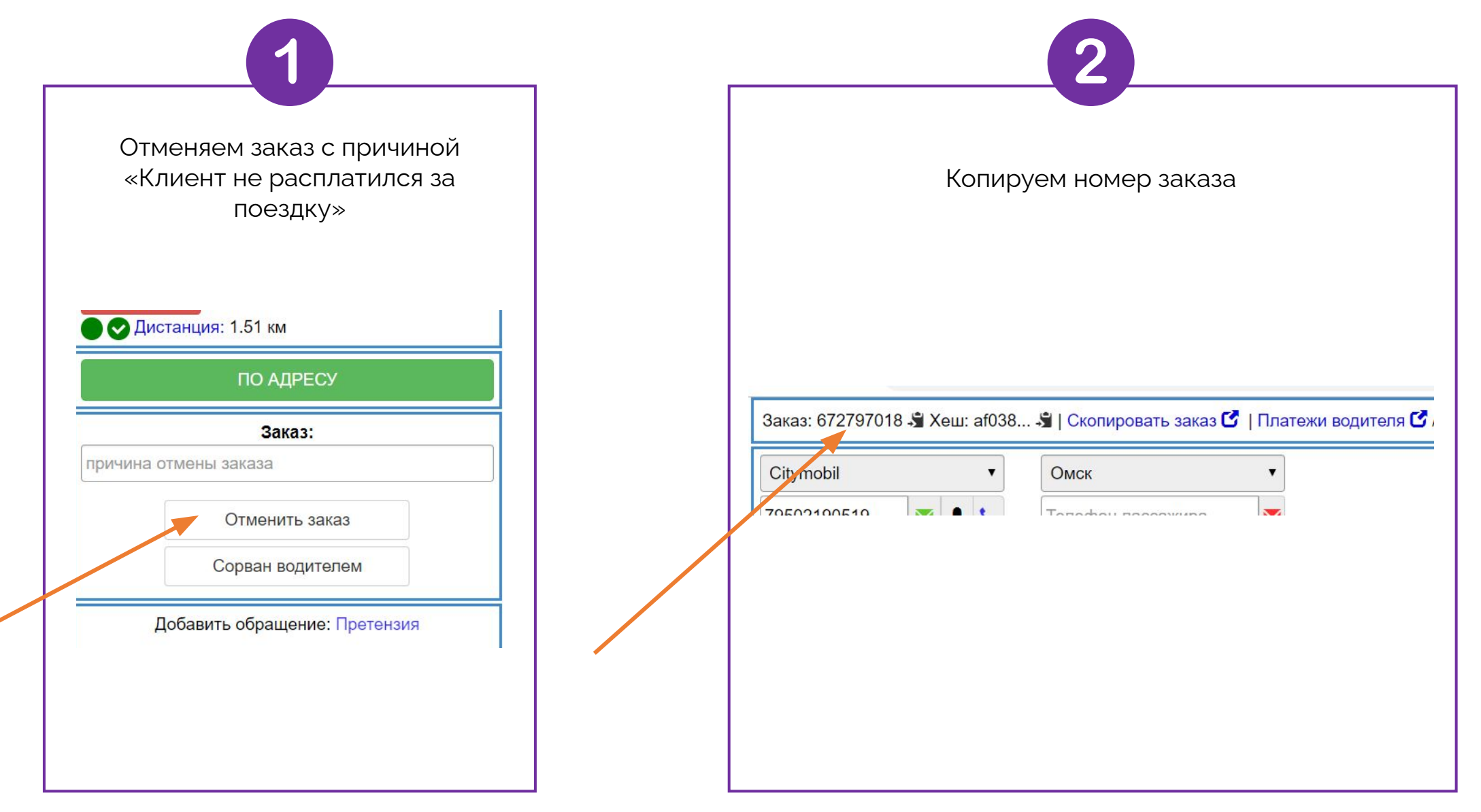

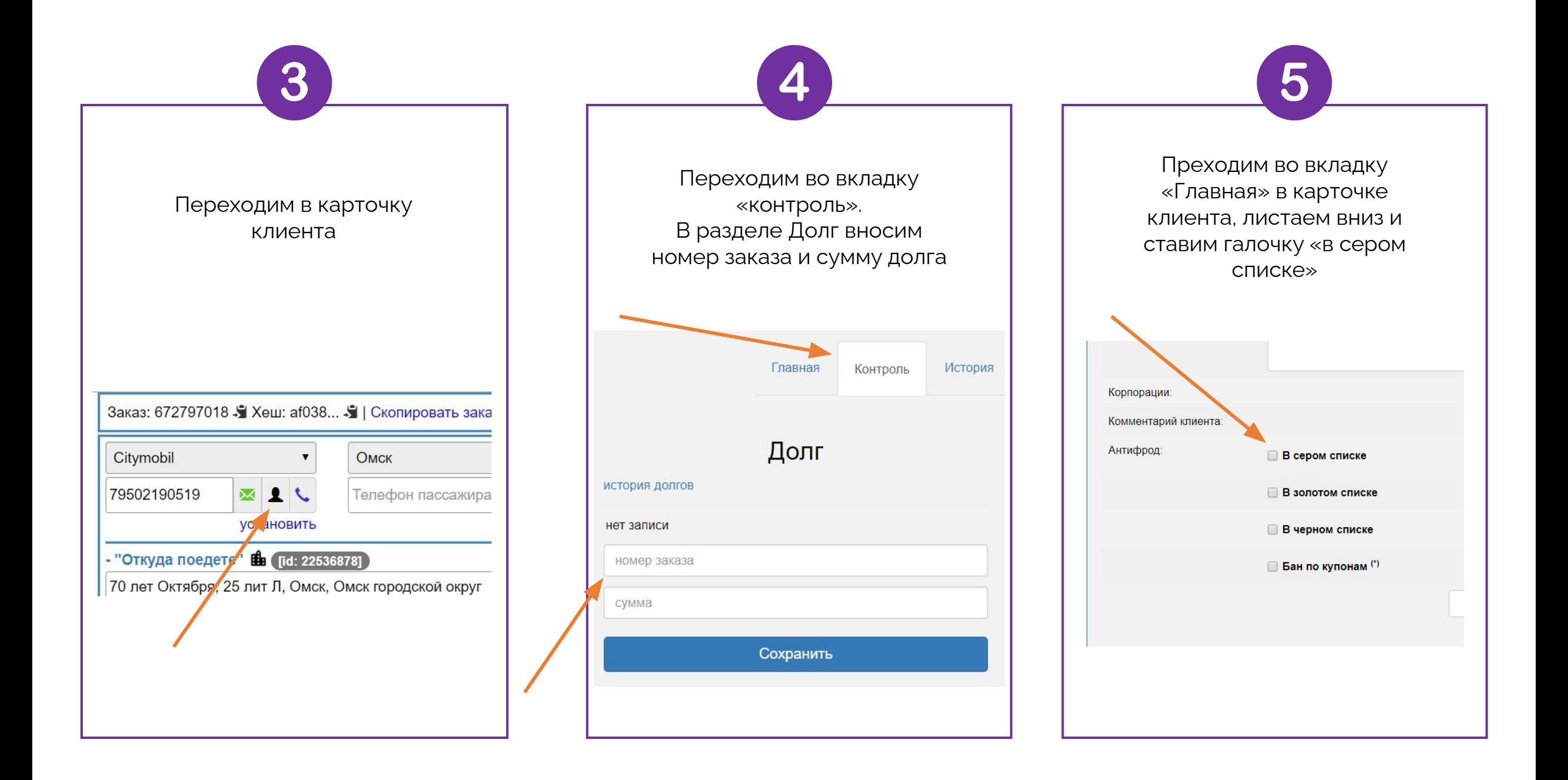

## **Снятие долга. Наличные**

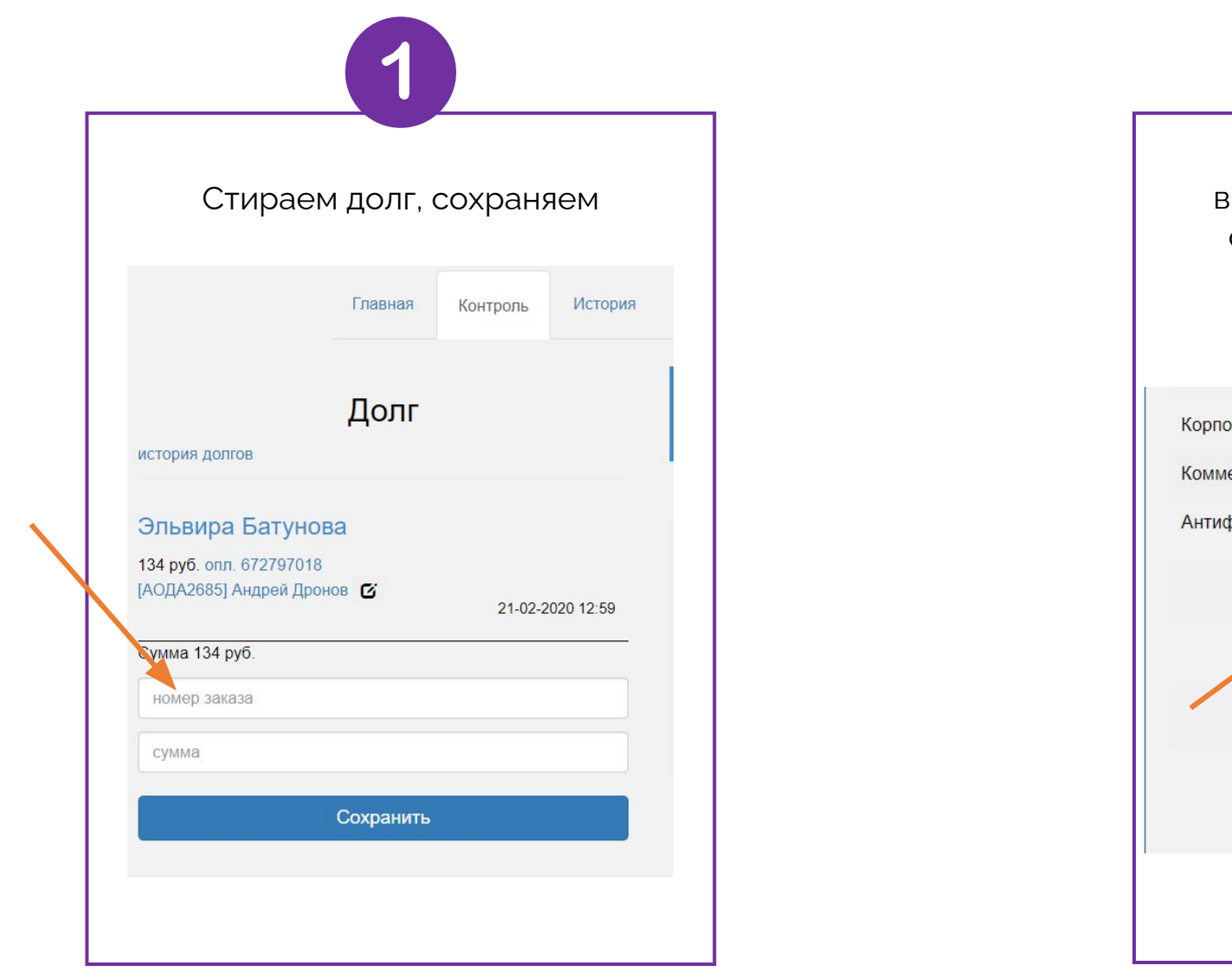

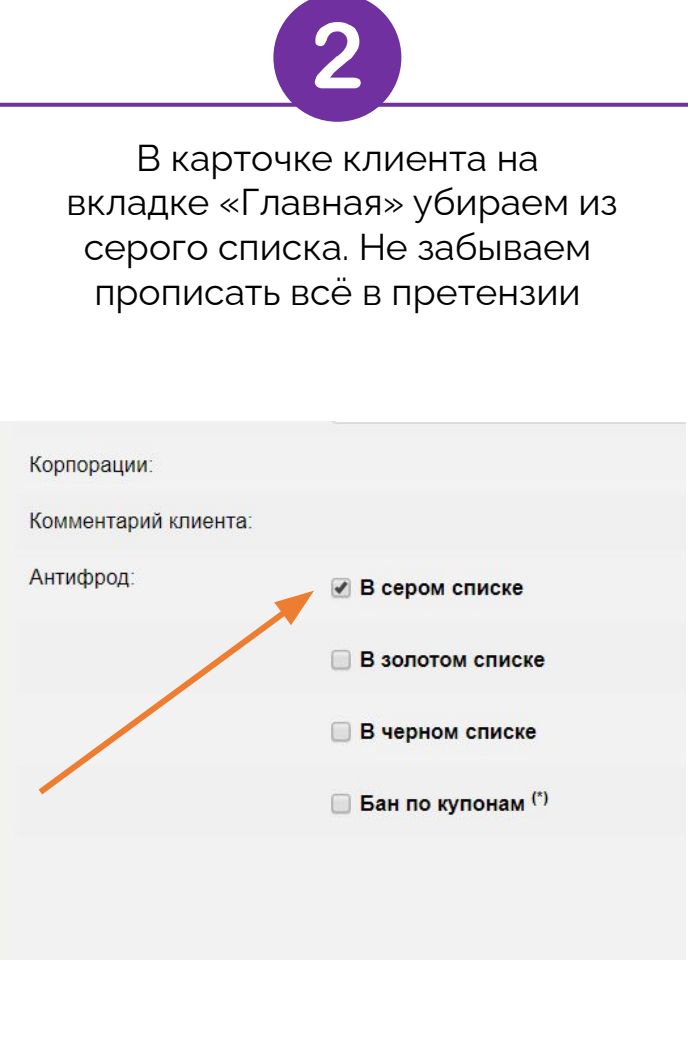

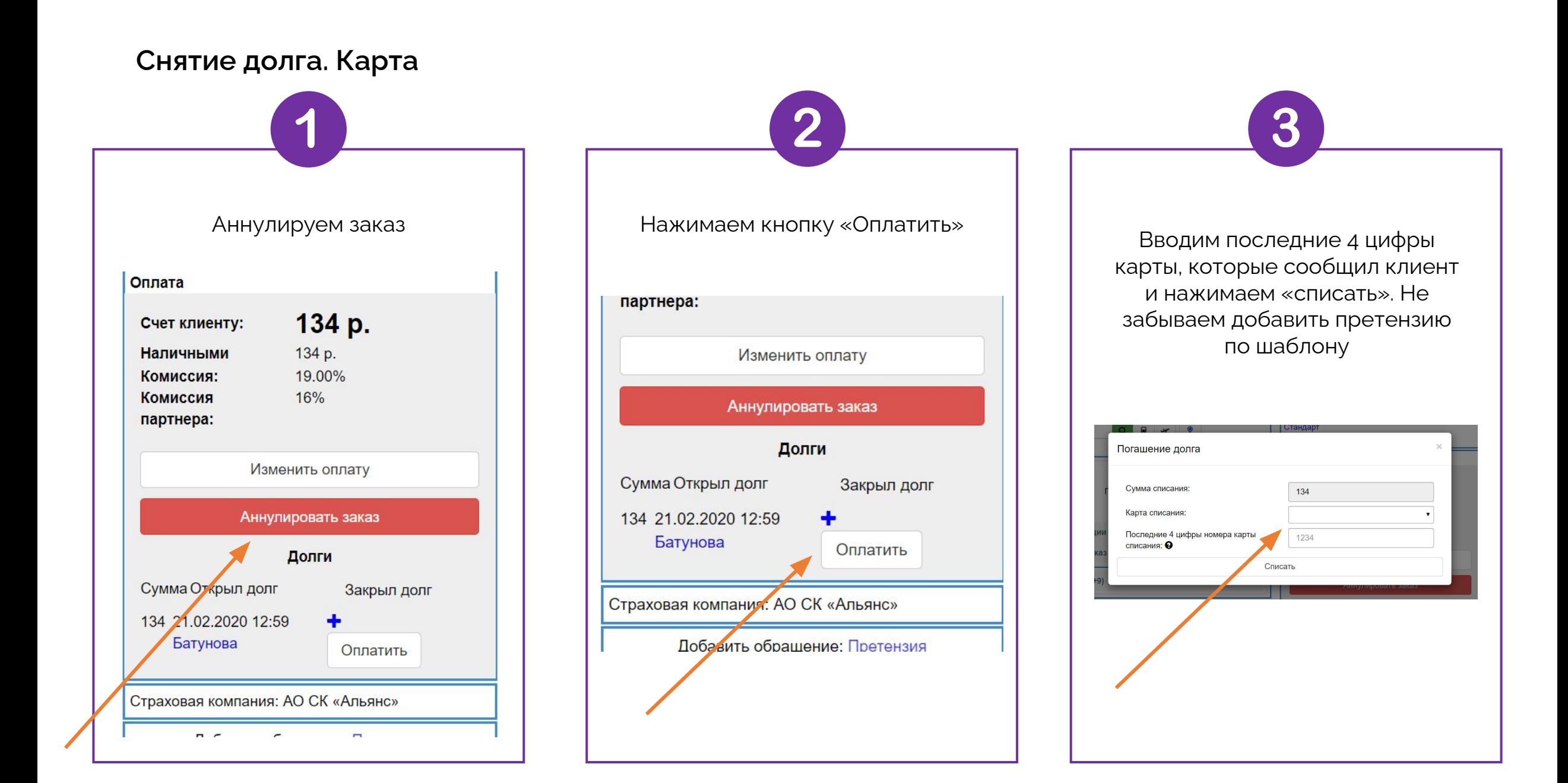